*<sup>a</sup> cura di Andrea de Prisco ... '***softwa.re**

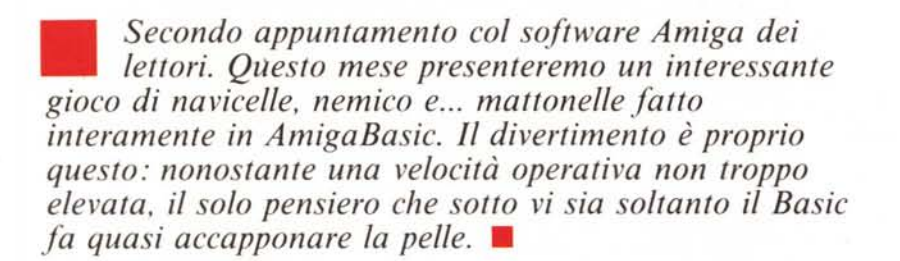

**1111111111111111111111111111111** '.**11111111111**

**115** *di Dante Sbrega - Roma*

Il programma listato in queste pagine è il nucleo principale del gioco. Chi acquisterà il dischetto presso la redazione avrà in più una schermata iniziale con tanto di Fl5 in volo ed una alquanto stonata musichetta ispirata a Mozart (speriamo non se la sia presa a male... Mozart).

Il gioco è assai semplice: ci troviamo in volo con il nostro F15 su di un paesaggio di piramidi mozzate. Il nostra scopo è quello di colpire tutte le piramidi che ci passano sotto. Ovviamente le piramidi mancate potremo colpirle al giro successivo dato che lo sfondo si ripete ciclicamente, come se stessimo volando attorno ad un gigantesco cilindro.

Semplice, no?... NO. C'è un piccolo problema: mentre compiamo la nostra missione la sfera viola del nemico, come lo stesso autore l'ha battezzata, si diverte ad andare in giro per lo schermo rimbalzando a mo' di pallin quando sbatte contro i bordi. Se nella sua traiettoria ci intercetta, ci distrugge facendoci quindi perdere una navicella. Il caso è tutt'altro che fortuito, anzi per completare uno schermo bisogna praticamente "multiplexare" il no-

stro apparato visivo, seguendo con un occhio il nemico e con l'altro le piramidi da abbattere.

Si parte con un credito di 5 navicelle, e ogni quadro che completiamo otteniamo un bonus di 3 navicelle. Perse tutte le navicelle una allegra musichetta ci avvisa che siamo deceduti e il relativo punteggio appare sullo schermo.

Vuoi giocare ancora (Y*IN)?*

## **Commento al programma**

Come già anticipato, in apertura, il gioco non è eccessivamente divertente, ma il solo fatto di essere realizzato interamente in Basic fa aggiudicare a pieni voti la palma d'oro all'autore.

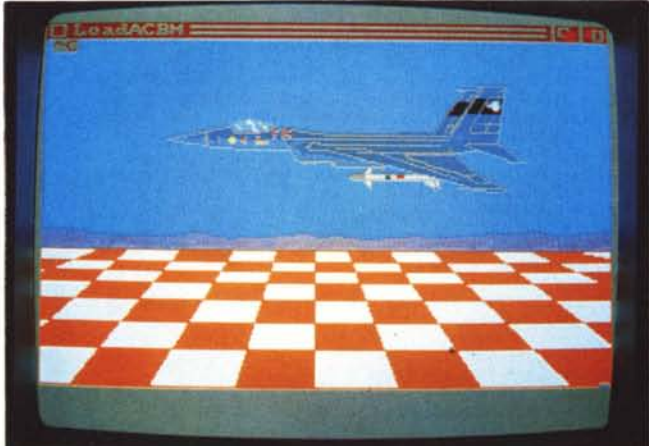

 $S$ chermata grafica di apertura.

il volume Usare il joystick nella porta #2 Premere a fondo il pulsante Attenzione alla sfera del nemico Missione:distruggere piramidi rosse Regolare il volume Attendere prego...READY STAGE Premere RETURN per iniziare!

a Bitta n'is

*ISfru:;on;*

F<sub>15</sub>

'F15 1987 by Dante Shrena DEFINT a-z:COLOR 1,0 Fx=305:fy=185 "maxx maxy finestra<br>nx=15tny=23 "maxx maxy finestra<br>mx=15tny=23 "maxx maxy navl.s mx-13.my-13<br>sy=2 'scorrimento<br>no=6 'num object<br>delta=60 'distanza mir nav DIM SHARED mat (FNsize(1,1,1m,hm,3)),tempx(FNsize(0,0,fx,sy-1,3))<br>DIM SHARED mat (FNsize(1,1,1m,hm,3)),tempx(FNsize(0,0,fx,sy-1,3))<br>DIM SHARED colpre(no) 'collisione precedente SCREEN 1,320,200,3,1 CALL initcol:CALL copyright:CALL initmus:CALL initobj<br>PRINT "READY STAGE 0":PRINT COLOR 7:PRINT "Premere RETURN per iniziare!";:INPUT "",ts CALL initmat:obiet=4:numnav=5:score=0:ultcol=-3 main WHILE  $-1$ CALL initcol:CLS:FOR j=0 TO 3:SOUND mus! (1, j), 1, 255:NEXT CALL initisuono=1:lancio=0:distru=0:puntnot=0:puntmot=0:contmot=0 COLOR 6.0: 'level<br>WHILE distru</br/>S4 AND numnav</br/>>0<br>IF STRIG(3) THEN CALL attac ON COLLISION 605UB coll<br>IF colpre(6)<0 THEN CALL defen update1((STICK(2)),(STICK(3))) CALL IF STRIG(3) THEN CALL attac<br>IF lancio THEN CALL expnem<br>IF colpre(2)=6 THEN CALL expnav IF STRIG(3) THEN CALL attac CALL music  $GET(0, fy-sy+1)-(fx,fy)$ , tempx IF lancio THEN ynem=ynem+sy: OBJECT.Y obiet, ynem END IF SCROLL  $(0, 0) - (f_X, f_Y), 0, sy$ PUT(0,0), tempx WEND 'level OBJECT.OFF:IF numnav=0 THEN CALL gameover ELSE CALL expend WEND 'main 'gestione collisioni  $col1:$ <br>obj=COLLISION(0) WHILE Obj()( colpre(obj)=COLLISION(obj):obj=COLLISION(0)<br>WEND RETURN 'end coll SUR music STATIC SHARED puntmot, puntnot, contmot, suono SOUND WAIT ON suono GOSUR acc.colp.manc SOUND RESUME: EXIT SUB  $acc:$ SOUND mus' (puntmot.puntnot).1.70 IF puntnat<3 THEN puntnat=puntnat+1 ELSE puntnat=0 IF contmot=2 THEN IF puntmot<3 THEN puntmot=puntmot+1 ELSE puntmot=0 END IF RETURN colp: FOR j=5 TO 2 STEP -1:SOUND 50#j,.5,255,2:NEXT:suono=1:RETURN  $manc:$ FOR j=1 TO 4: SOUND 600#j, . 3, 255, 3: NEXT: suono=1: RETURN END SUB 'music SUB attac STATIC SHARED lancio, obiet, xnem, ynem<br>y1=ORJECT, Y(1):x2=OBJECT, X(2):y2=OBJECT, Y(2) SOUND 1000, .5, 255, 2: xnem=x2: ynem=y1+7 OBJECT.X obiet, 22:0BJECT.Y obiet, ynem-2<br>1ancio=-1:0BJECT.VY 3,-50<br>0BJECT.X 3, x2:0BJECT.Y 3, y2+12 OBJECT.ON obiet.3:OBJECT.START 3 END SUB 'attac SUB expnem STATIC SHARED lancio.obiet.xnem.ynem.distru.contmot.suono.attacco.score IF colpre(3)=4 OR colpre(3)=5 THEN<br>lancio=0:colpre(3)=0:attacco=0:OBJECT.OFF 3.obiet IF POINT (xnem+1,ynem-11)=6 THEN<br>PAINT (xnem+1,ynem-11)=6 THEN<br>suono=2:distru=distru+1:score=score+10 IF contmot<2 THEN contmot=contmot+1 ELSE contmot=0 **ELSE** suono=3 END IF IF obiet=4 THEN obiet=5 ELSE obiet=4<br>END IF

END SUB 'expnem SUB update1 (dx.dv)STATIC SHARED nx, ny, fx, fy, delta<br>x2=OBJECT, x(2): y2=OBJECT, Y(2) IF y2+ny>=fy+9 AND dy=1 THEN<br>dy=0:0BJECT.Y 2.fy+9-ny END IF IF y2<=delta+13 AND dy=-1 THEN dy=0:OBJECT.Y 2.delta+13<br>END IF IF  $x2+nx>=f<sub>x</sub>+4$  AND  $dx=1$  THEN dx=0:0BJECT.X 2.fx+4-nx END IF IF  $x2 \leq x$  AND d $x=-1$  THEN  $dx=0:0BJECT, x 2,9$ END IF vx=dx #25: vy=dy#25 OBJECT.VX 2.vx:OBJECT.VY 2.vy:OBJECT.VX 1.vx:OBJECT.VY 1.vy OBJECT.X I.OBJECT.X(2):OBJECT.Y 1.OBJECT.Y(2)-delta 'sicroniz.<br>END SUB 'update! SUB defen STATIC SOUND 4000,.25.255.2:RANDOMIZE TIMER:PALETTE 3,RND,RND,RND<br>ON ABS(colpre(6)) 60SUB top,left,bottom,right ultcal=calpre(6):calpre(6)=0<br>OBJECT.START 6:EXIT SUB top: DBJECT.VY 6.100\*RND+60:RETURN  $left:$ OBJECT. VX 6.100\*RND+60:RETURN bottom: OBJECT. VY 6. - (100\*RND+60) : RETURN right:<br>OBJECT.VX 6.-(100\*RND+60):RETURN END SUB 'defen SUB expnay STATIC SHARED numnav<br>colpre(2)=0;numnav=numnav-1 OBJECT.START 6:OBJECT.STOP 2.1  $FOR 1 = 1 106$  $f = 1$  MDD 2:PALETTE 0.4.0.0:PALETTE 1.4.0.0:PALETTE 3.4.0.0<br>IF  $f$  THEN OBJECT.OFF 1.2 ELSE OBJECT.ON 1.2<br>SOUND WAIT:FOR J=12 TO 2 STEP -1:SOUND 50\*3..25.255.1:NEXT:SOUND RESUME NEXT OBJECT. START 2.1 END SUB 'defen SUB initcol STATIC<br>RESTORE datacol:'colori registri datacol: 'O=nero sfondo, i=nero finestra DATA 0,0,0,0,0,0<br>'2=nero,3=casuale per difesa DATA 0.0.0.0.0.0 4=verde, 5=bianco DATA .33, .87, 0, 1, 1, 1<br>'6=rosso fuoco, 7=grigio 'e=rosso +ucco,"mgrigio<br>DATA ,93,.20,0,.7,.7,.7<br>FOR 1=0 TO 7:READ r',g',b':PALETTE 1,r',g',b':NEXT<br>END SUB 'initeoi<br>SUB initeois<br>DIM shape(255) RESTORE datamus: 'musica fondo datamus: DATA 1046.37, 1567.46, 1318.42, 1567.46 DATA 1046.37,1567.46,1518.42,1306.48<br>
DATA 1046.37,1760,1396.88.1760<br>
DATA 1046.37,1760,1396.88.1760<br>
DATA 1174.02,1348.05.1760,2348.05<br>
DATA 1174.02,1567.46<br>
FOR 1=0 TO 31FOR 3=0 TO 31READ mus!(1,3):NEXT:NEXT<br>
HOR 3=0 TO SUR initest STATIC SHARED 1m, hm RESTORE datainit: 'creazione mattonella datainit: ustain:<br>LINE (1,1)-(1m,hm),5,bf:LINE (10,10)-(1m-9,hm-9),6,bf:COLOR 7<br>AREA(1,1):AREA(1m,1):AREA(1m-9,10):AREA(10,10):AREAFILL<br>AREA(1m,1):AREA(1m,hm):AREA(1m-9,hm-9):AREA(1m-9,10):AREAFILL LINE (1,1)-(1m, hm), 3, b:LINE (10, 10)-(1m-9, hm-9), 2, b LINE  $(1,1)-(10,10)$ , 2:LINE  $(1n,1)-(1n-9,10)$ , 2<br>LINE  $(1,nm)-(10,nn-9)$ , 2:LINE  $(1n,nm)-(1n-9,nn-9)$ , 2 GET (1,1)-(1m,hm),mat END SUB 'initmat SHARED lm.hm.fx.fy.ultcol 'ciclo creazione pavimento FOR  $y=0$  TO  $5$ FOR x=0 TO 3:PUT(x\*1m,y\*hm),mat:PUT((8-x)\*1m,y\*hm),mat:NEXT PUT(4#1m, y#hm), mat NEXT OBJECT.X 1,151:OBJECT.Y 1,94 OBJECT.X 2.151:OBJECT.Y 2,154<br>OBJECT.CLIP (14,14)-(fx+3,fy+8) OBJECT.HIT 1, 0, 0: OBJECT.HIT 2, 4, 0: OBJECT.HIT 6, 0, 4 OBJECT.X 6,50:OBJECT.Y 6.40

## **I111111111111111111111111111111111111**  $\mathbf{G}_{\text{wole}}$  so:

Anche la grafica è curata sufficientemente bene (un no! alla musica) ma soprattutto il bello del programma... il programma! (ricordate la pubblicità del pollo?, a me fa letteralmente impazzire!).

È veramente ben strutturato, ha finalmente la vera forma di un programma (dichiarazioni-inizializzazioni, main program, procedure) i nomi delle variabili e delle procedure sono intuitivi e non le solite x, Y, a, b, c. Troviamo ad esempio la procedura initmat che disegna una mattonella e l'associa al nome mat; troviamo initmus per la musica, initcol per i colori, init per inizializzare il campo di gioco. Discorso analogo per le procedure usate nel main, attac, defen, expnem, expnav. A tutto questo aggiungiamo la musica che cambia ogni due mattonelle colpite e ci festeggia *amighevolmente* ogni quadro completato, più la gestione delle collisioni sprite-sprite sottoforma di interrupt, altra caratteristica interessantissima dell' AmigaBasic.

Volendo, a tutti i costi, fare un piccolo appunto potremmo consigliare l'autore e, giacché siamo nelle pagine di una rivista, i lettori che si accingono a scrivere in AmigaBasic, di non abusare troppo del costrutto SHARED per la condivisione delle variabili tra main e procedura, brutto informatica*Il campo di gioco.*

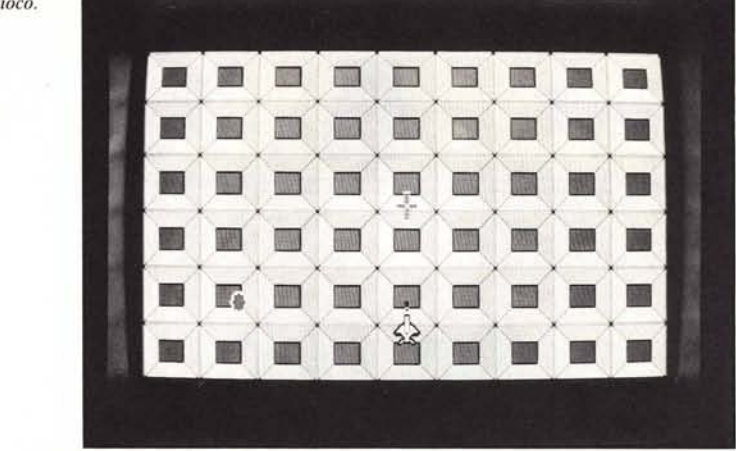

mente parlando e sostituibile senza sforzi con una più elegante lista di parametri formali con la quale interfacciare la procedura. Prendendo questa abitudine, anche se non è il caso del giochino navicelloso, potremmo cominciare a pensare in termini di procedure in modo da crearci una collezione di utility personalizzate da utilizzare anche in programmi futuri. Il meccanismo del passaggio dei parametri, infatti, permette di svincolare i nomi usati dal programma principale da quelli adoperati nel corso della procedura e quindi una stessa procedura, senza effettuare nessuna modifica, può essere usata in programmi differenti. Ma anche di questo avremo modo di riparlarne in Amighevole, a tutti voi buon lavoro e un arrivederci.

Questo programma è disponibile su disco presso la redazione. Vedere l'elenco dei programmi disponibili e le istruzioni per l'acquisto a pag. 229.

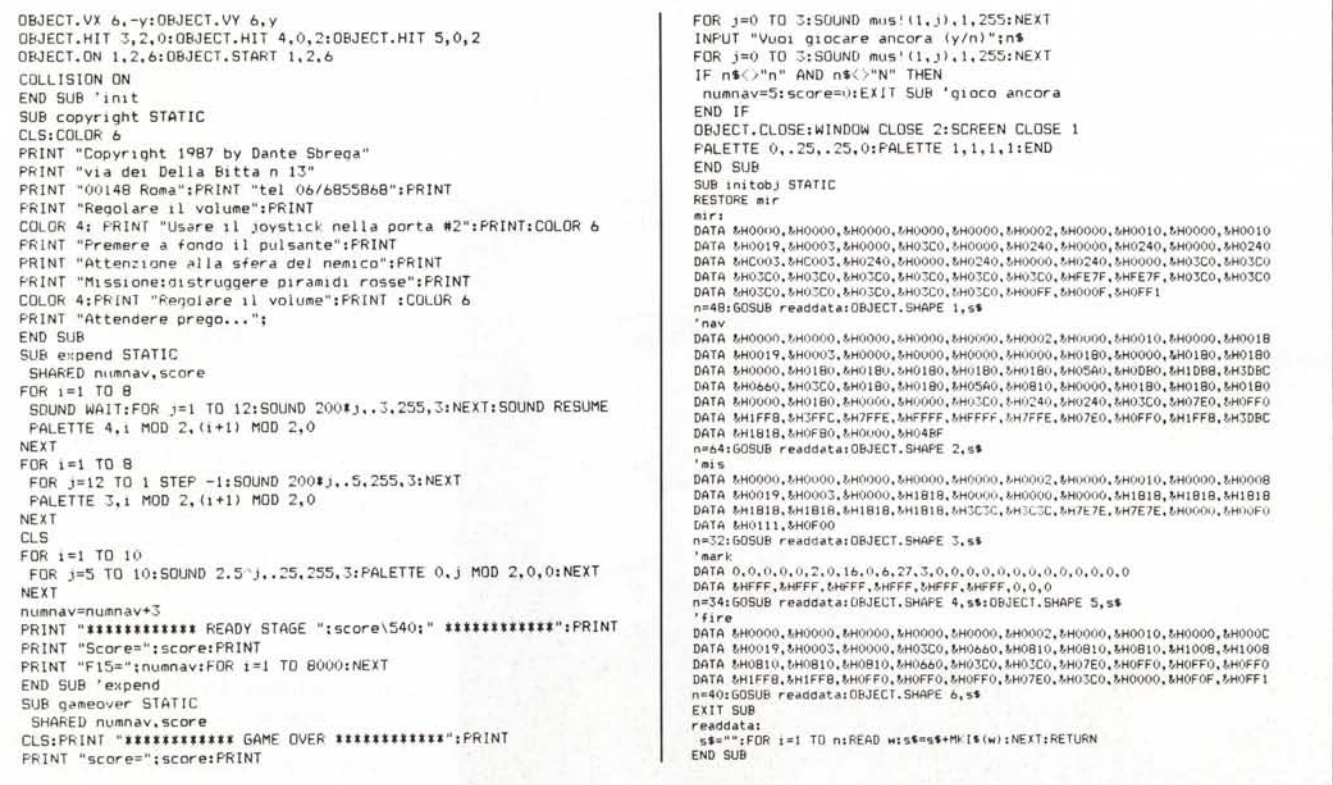